# **MQuadrate**

# **FBackOffice**

ERP<sup>2®</sup> is a desktop application that is installed directly onto the users' workstation without any need for changes/installations to the SAP® systems. The installation process is quick and simple, and the user-friendly interface can be mastered in a few hours. ERP<sup>2</sup> enables the accurate and rapid transfer of data from Microsoft® Excel™ or Access™ into SAP in three simple steps:

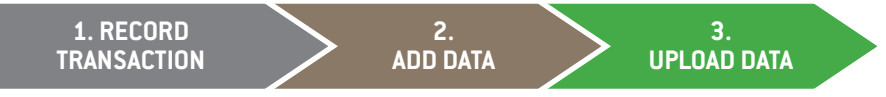

ERP<sup>2</sup> is the easiest, fastest and most powerful product to make mass changes and upload data into SAP. ERP<sup>2</sup> can make mass changes in a fraction of the time it would take without using ERP<sup>2</sup>, to any SAP® transaction (standard or custom) that is used to make changes to data within SAP.

ERP<sup>2</sup> allow users to create complex upload scenarios easily without requiring the technical skills normally associated with mass data changes. Utilizing the Microsoft Office suite as the data management platform, users can manipulate and prepare data for upload without any additional training or software.

Do you want to upload into header detail transactions? Want to backup the existing data before it is updated? Would you like to simulate the upload without making any changes in SAP? Want to upload complex data based on conditions? Want to string transactions, one after the other? *ERP2 can let you do all this with absolute ease!*

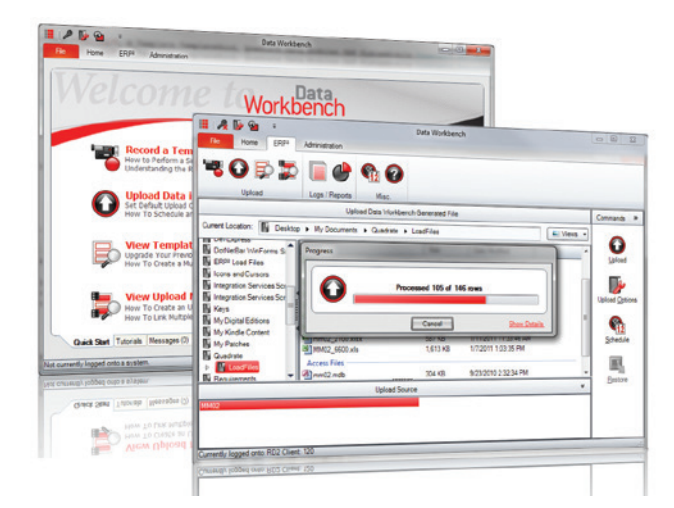

Use ERP<sup>2</sup> in all your SAP modules, from FI, CO, SD, MM, PP to HR. Use it for master data or transactional data. Deploy it individually on a desktop or use it in an enterprise installation with a central server.

# Testimonial:

*"The effect this has on improved business processes and improved business decisions is immeasurable. The effect this has had on time, cost and efficiency savings within our team is worth the license cost many times over."*

# Testimonial:

*"I don't understand why everyone does not use ERP2 . Why waste time and money to employ expensive resources to work with your data when there's a toolset available that can do it so quickly and easily?"*

# Features

- Simple to install and use
- Preserves all existing SAP® security
- Does not require any modifications to SAP
- Minimal training required
- Intuitive header/detail transaction support *(Journal entries, purchase orders etc.)*
- Map data from multiple data sources
- Enterprise collaboration included
- Upload financial documents that contain more than 999 line items
- Simulate data uploads without committing changes to SAP
- Modify long text fields with ease

# **Benefits**

- Reduces costly IT resource requirements
- Empowers data owners to become self-reliant
- Improves data quality
- Provides mass upload and maintenance functionality without any programming
- Uses familiar data management tools, eliminating additional training
- Reduces time to change and upload data in SAP by eliminating manual data entry and time necessary to create custom upload programs
- Quickly creates reliable data for testing
- Automates repetitive data entry, reducing workload

# Simple 3-Step Process

# ERP2® requires only three simple steps:

- 1. Record a transaction using the standard SAP® GUI
- 2. Add data into a template created in Excel™ or Access™
- 3. Upload data immediately or schedule an upload at a convenient time

# **Automatic Load File Generation**

Once a recording is complete, a new Excel or Access load file is automatically presented. There is no mapping to SAP fields.

### **Multiple Upload Mechanisms**

ERP $\oplus$  can use BDC's, RFC's, BAPI's or GUI Scripting to upload data into all functional areas in SAP, including custom transactions.

# **Data Validation**

Executes all SAP validations prior to upload

# **Data Backup**

Provides a backup/rollback feature to store the existing data from SAP to allow some uploads to be reversed.

# **Preserves SAP Security**

All SAP security is adhered to. Users can only automate what they are able to do manually in SAP.

# **Header/Detail Uploads**

Easily upload data on transactions like invoices and purchase orders that have multiple line items for each record.

# **Transaction Stringing**

Strings multiple transactions together that can be executed in one step to automate entire business processes.

# **Enterprise Collaboration**

Share templates amongst other users with the inbuilt collaboration functionality. No need to purchase additional applications.

# **Scheduled Execution**

Uploads can be scheduled at a set or recurring time, even when the client computer is turned off. Users can have status emails sent for scheduled uploads.

### **Centralized Application Security**

Administrators centrally configure which features and SAP systems each user or group of users can access within the software.

# **Multiple File Formats**

Data from both Excel and Access can be uploaded into SAP without any conversions.

# **Flexible Licensing**

Organizations can purchase or lease either Named or Concurrent licenses in two different ERP2 versions.

# **Flexible Pricing**

Our flexible pricing model allows you to buy according to project and business needs by offering a monthly or annual lease, enterprise purchase, as well as transactionspecific options.

# **Template Editing**

*rable to writing an ABAP program."*

*"We had previously looked at using CATT to work with our data but it wasn't user friendly enough to give significant savings. It still required a large amount of time, compa-*

Testimonial:

Allows users to modify existing templates without stepping through the entire transaction again.

### **Data Manipulation**

Supplies data manipulation functionality without the need for modifying your source data file.

#### **Document Splitting**

Automatically uploads SAP transactions with more than 999 lines without SAP line limitations.

# **Read Values**

While uploading, data from the SAP screen can be captured and stored in the upload file. These values can be used to perform conditional uploads based on the response received from SAP.

### **Message Center**

Software updates, access to maintenance, support, tutorials and news.

# **Error Handling**

The simple, yet comprehensive error handling displays all SAP messages. Users can make corrections from the original file or from an automatically generated error-only file.

# **Error Handling Step-Through Process**

Rapidly identify the cause of hard-tounderstand errors using the step-through feature that goes through the SAP transaction screen by screen and highlights the field where the error occurred.

# Testimonial:

*"Simple data changes or uploads now take a few minutes rather than a few hours. Complex changes take a few minutes as opposed to a few days!"*

**BackOffice Associates, LLC PO Box 808, South Harwich, MA 02661 T +1 508.430.7100 F +1 508.430.7105 info@boaweb.com www.boaweb.com** 

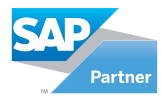

**SAP**<sup>®</sup> Certified Powered by SAP NetWeaver

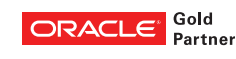

Copyright © 2013 BackOffice Associates, LLC. BackOffice Associates, Boring Go Live and all associated logos are trademarks or registered trademarks of BackOffice Associates, LLC in the United States of America and elsewher